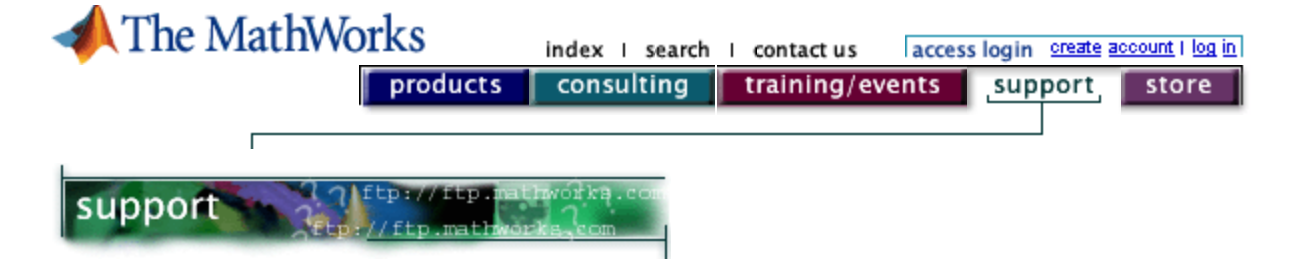

## **Solution Number: 86**

Date Last Modified: 2002-08-16 **Product:** MATLAB 5.2 ==> Current Version **Platform:** All Builds

## **Problem Description**

Is it possible to run MATLAB in the background under UNIX ?

When running time-consuming M-files, it may be desirable to run MATLAB in the background in order to work on something else or to log out of the computer. Is this possible?

## **Solution:**

To run MATLAB in the background, you need to do the following:

- 1. redirect the standard input
- 2. redirect the standard output
- 3. eliminate the graphical output
- 4. call MATLAB as a background process

You may also want to change the process's priority to decrease its effect on total CPU usage.

Here is a simple script written for the UNIX C shell, which demonstrates one way of running MATLAB in the background:

```
#!/bin/csh -f
 # Clear the DISPLAY.
 unsetenv DISPLAY # unset DISPLAY for some shells
 # Call MATLAB with the appropriate input and output,
 # make it immune to hangups and quits using ''nohup'',
 # and run it in the background.
nohup matlab < $1 > $2 &
```
Save this script in a file called matbg and change its permissions to make it executable. The syntax for calling it is:

matbg <infile> <outfile>

where <infile> is the M-file to be executed, and <outfile> is the file to which the output will be sent. If you are not interested in saving the output, you can specify /dev/null as the second argument.

If you want to change the process's priority, you can use the UNIX command nice in the line, which invokes MATLAB. For example, if you wish to change MATLAB's priority to 10, change the appropriate line to the following:

nohup nice -10 matlab  $< $1$  >  $$2$  &

You might also want to take a look at the startup options for MATLAB, found in our documentation here:

http://www.mathworks.com/access/helpdesk/help/techdoc/ref/matlab.shtml#576319

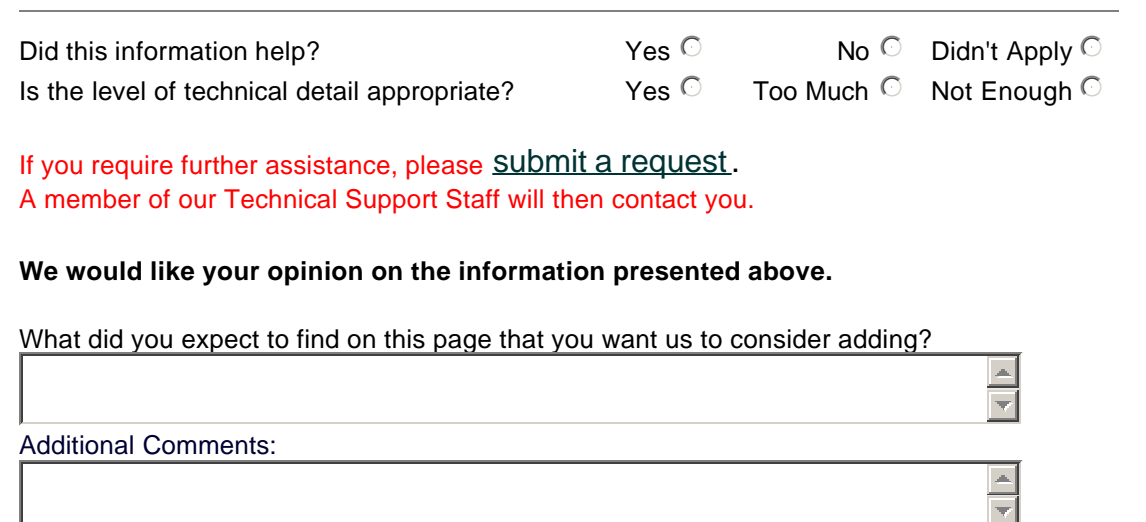

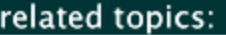

Demos I Search I Contact Support I Consulting I Press Room I Usability

<sup>®</sup> 1994-2003 The MathWorks, Inc. Trademarks Privacy Policy

SUBMIT